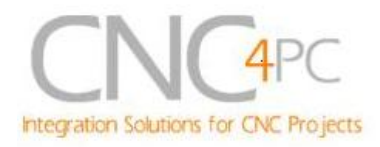

# C15 - DUAL RELAY BOARD Rev. 2.1 **User manual Rev.1**

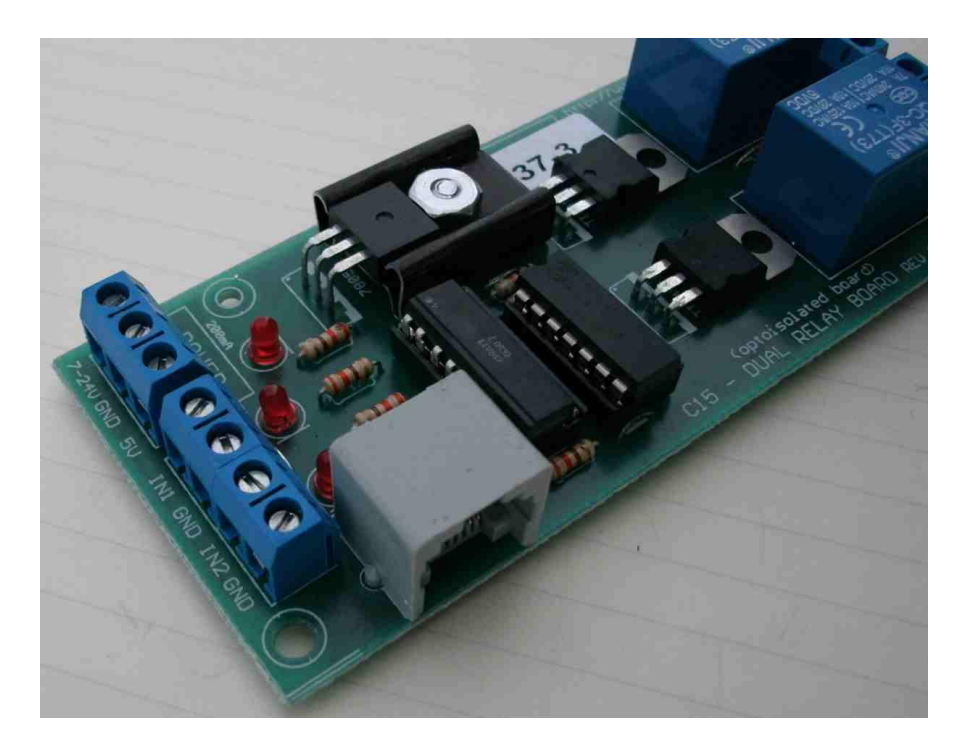

### **1. Overview**.

This board serves as a basic dual relay board with 2 electromechanical relays.

## **2. Features**

#### *Opto-Isolated Input.*

Isolates input connections to protect your computer from shorts circuits.

#### *All TTL +5VDC Signals.*

Interface directly with parallel port interface products and other cnc4pc.com cards. 5VDC (TTL) signals are very common among automation devices..

#### *Works directly with popular CNC hardware and software.*

Such as [Geckodrive,](http://www.geckodrive.com/) DeskCNC or [Rutex,](http://www.rutex.com/) and parallel port control software, such as mach2, Linux EMC, TurboCNC, CNCPlayer, CNCZeus and others. (Not all tested)

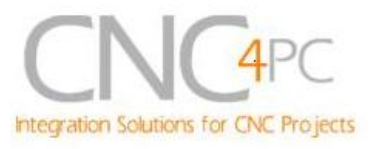

#### *Screw-On connections for all terminals.*

You only have to screw-on the wires to make all your connections.

#### *Works as a set of switches for powering your hardware.*

This board can be used for turning on or off spindles, enabling contactors for large spindles, coolant pumps, electro valves, etc.

#### *Controls 2 independent AC or DC devices.*

*The relays can take loads of up to 10 amps 28vdc or 125VAC and 6 amps at 220VAC.*

Keep in mind that motors can draw up to 3 times the rated current on start up.

## **3. Specifications**

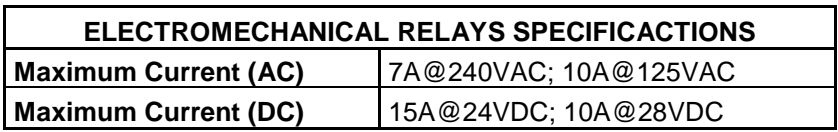

C15 (Rev. 2.1) User Manual

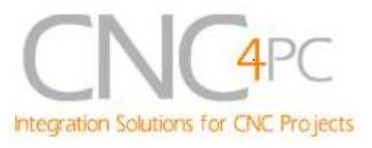

## **4. Functional Block Diagrams**

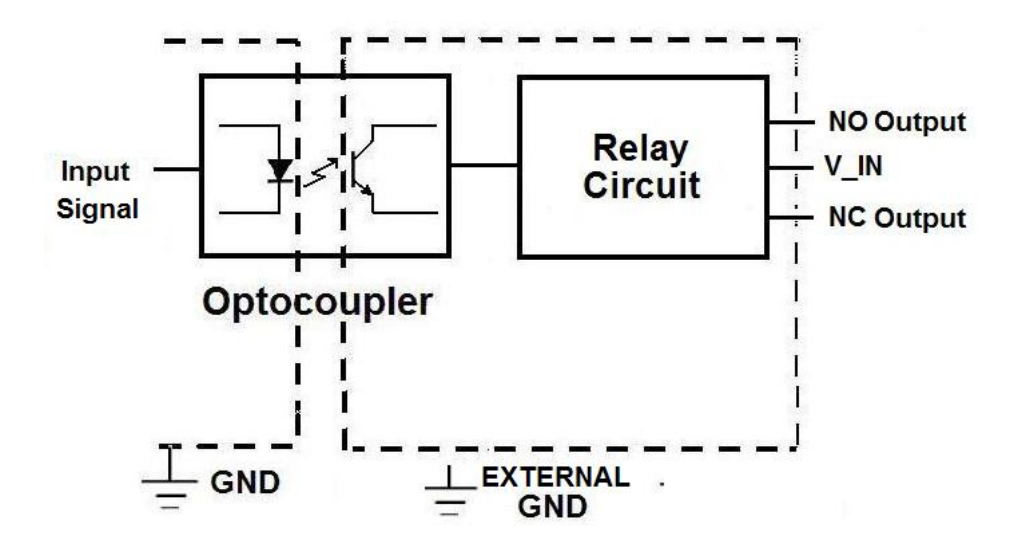

**Fig. 2. Relays Outputs Block Diagram.**

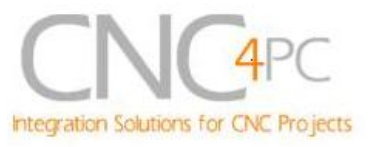

## **5. Wiring Diagrams**

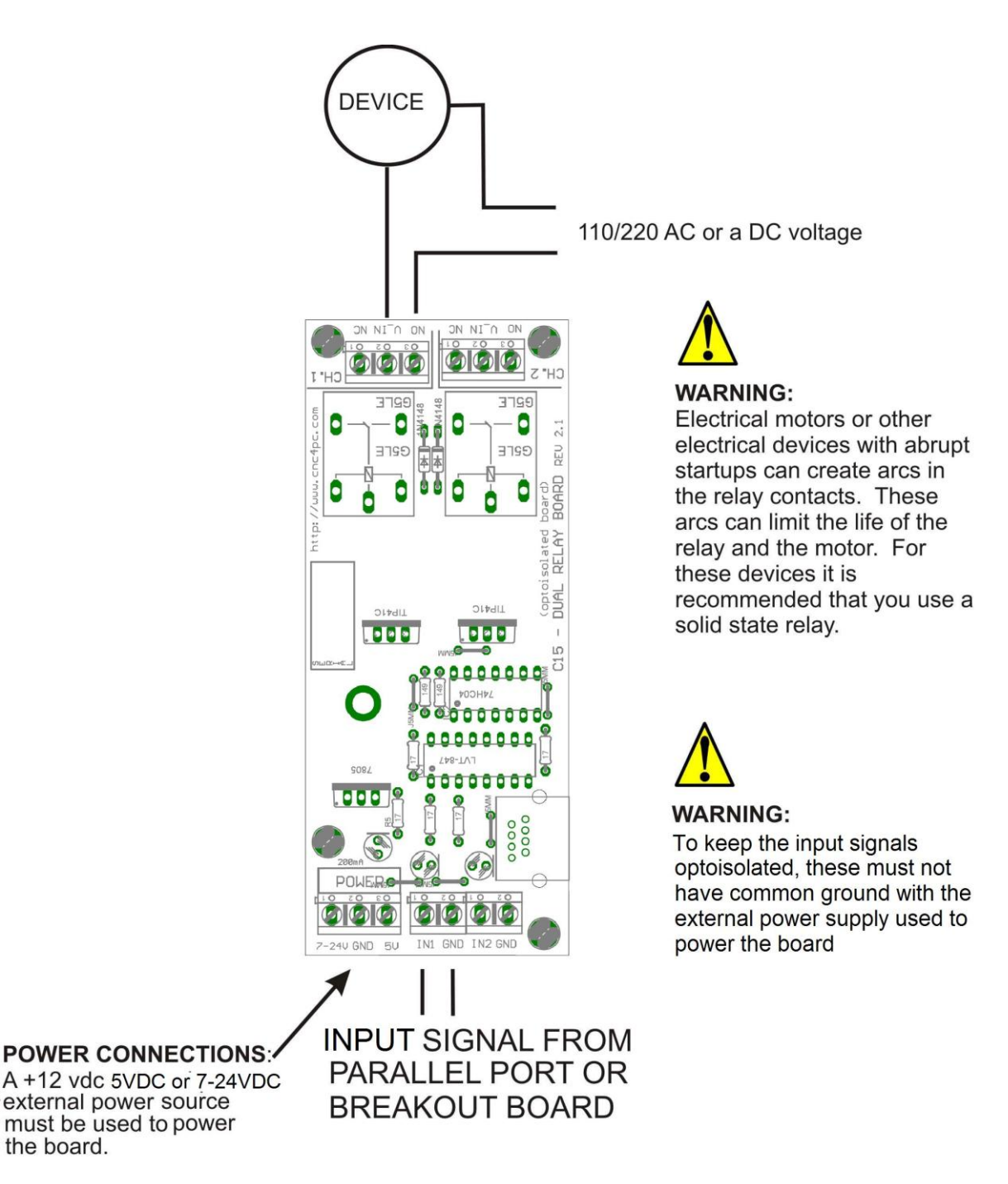

## *Requirements:*

It requires a +5VDC@200mA or +7-24V@200mA power supply to operate.

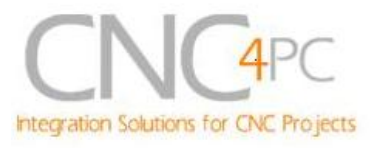

**Note:** This board supports signal +3.3V and +5V inputs signal. Connecting 12V or 24V signals is possible with the use of an external resistor. See the image and table bellow

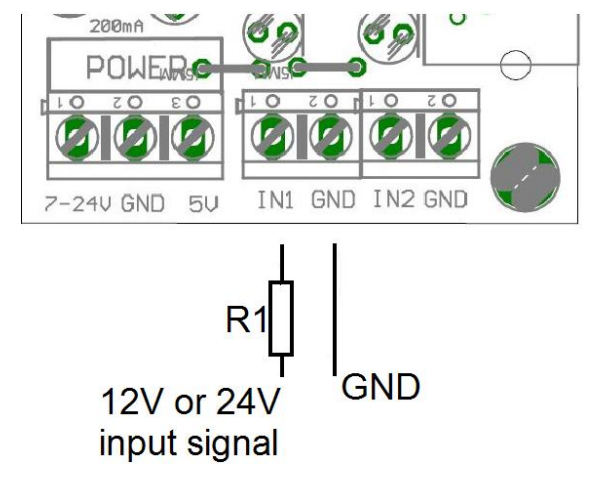

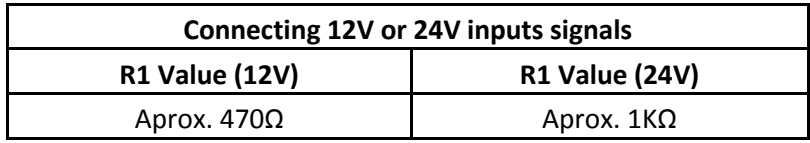

**Note:** 10mA signals are required, so the use a buffered breakout board is required.

## **RJ45 Connector**

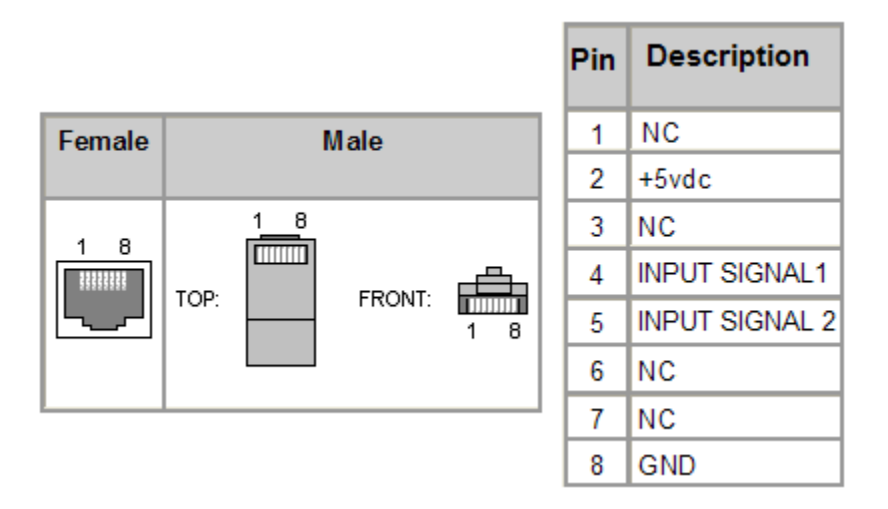

**Note:** If using this connector optoisolation in the grounds will be lost.

## **6. Troubleshooting.**

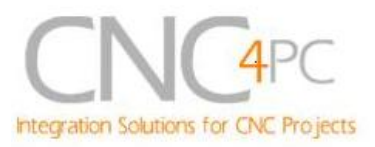

#### **SYMPTOM:** THE BOARD DOES NOT REACT TO THE SIGNAL.

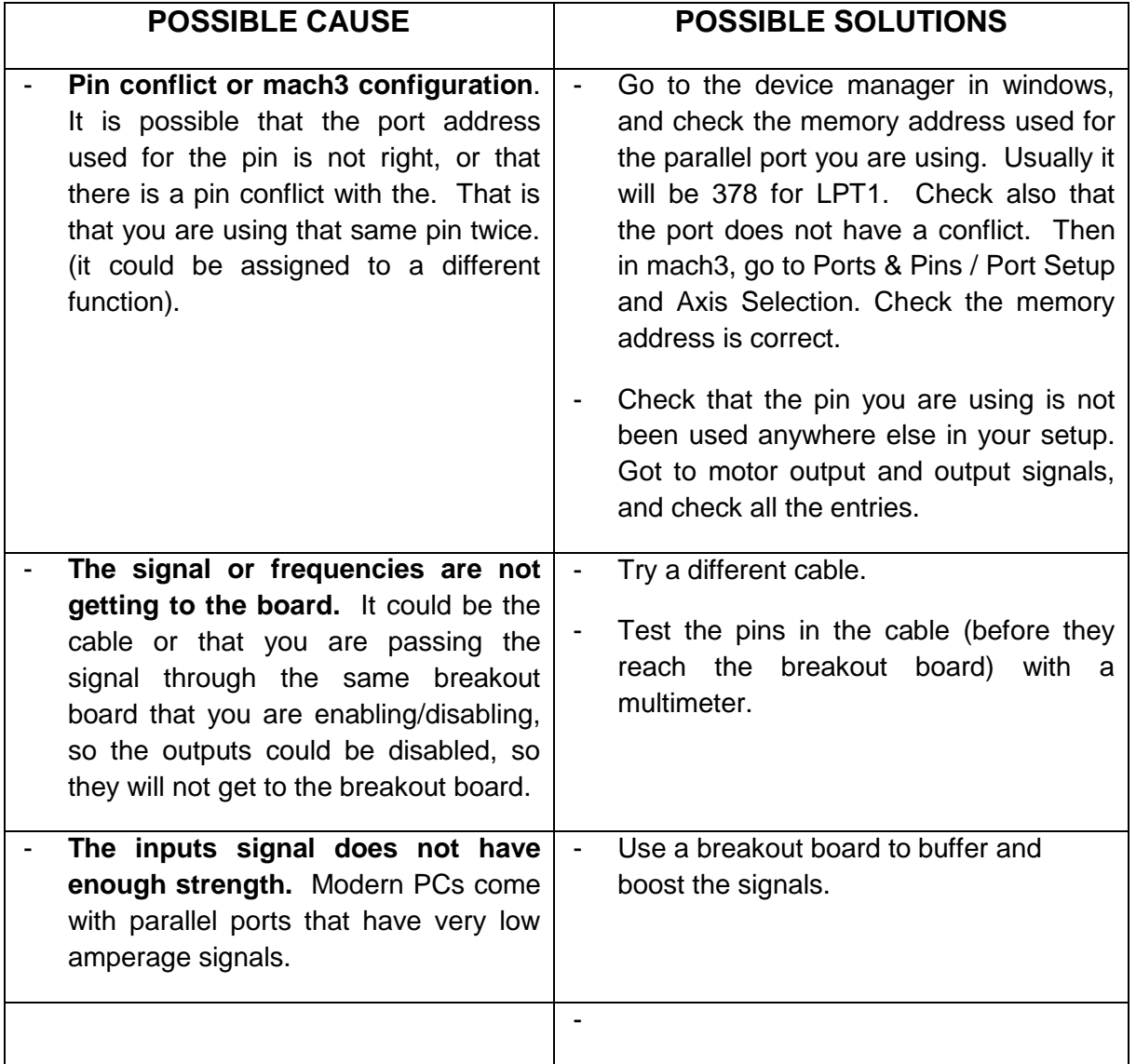

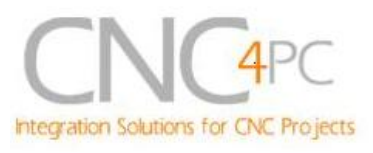

## **7. Dimensions**

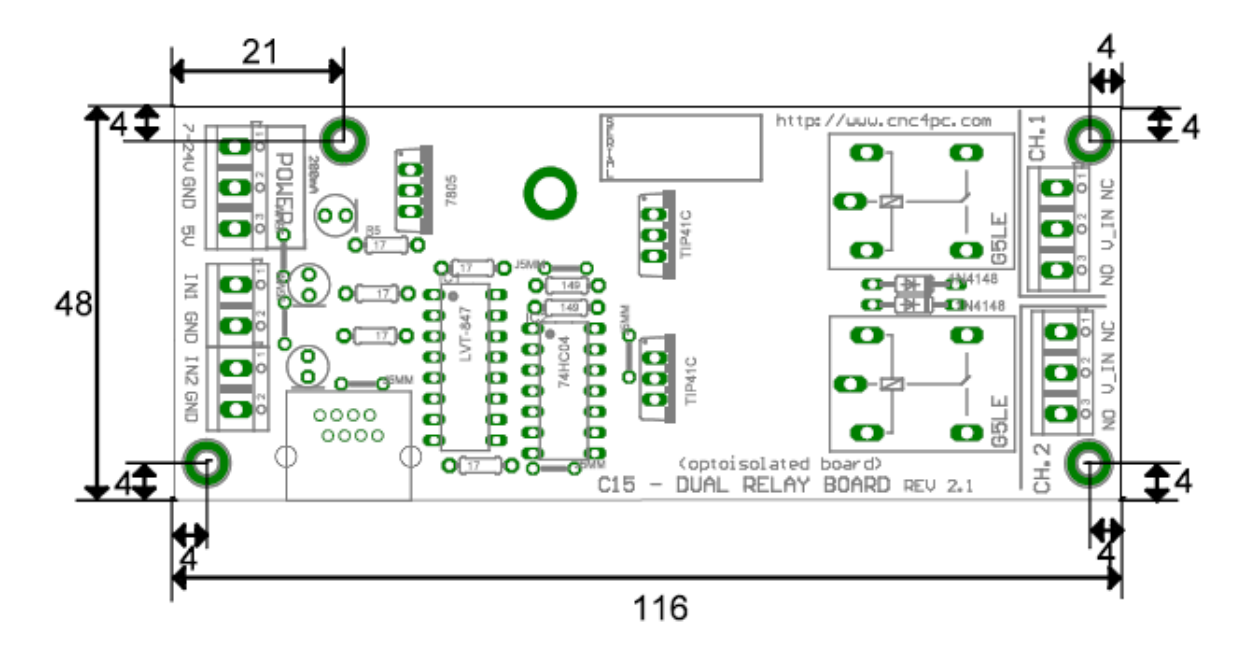

**Fig. 3. C15 dimensions**

All dimensions are in Millimeters.

#### **Disclaimer:**

Use caution. CNC machines could be dangerous machines. DUNCAN USA, LLC or Arturo Duncan are not liable for any accidents resulting from the improper use of these devices. The C15 is not fail-safe device, and it should not be used in life support systems or in other devices where its failure or possible erratic operation could cause property damage, bodily injury or loss of life.